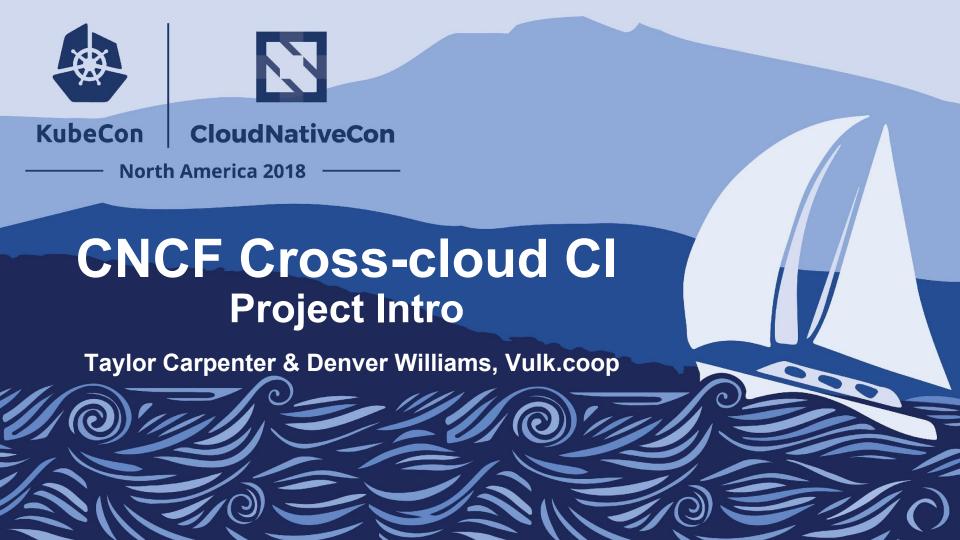

### Project Intro

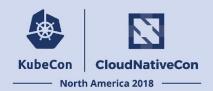

CNCF Cross-Cloud CI tests Kubernetes (K8s) and projects running on K8s across multiple cloud providers.

### Project Intro - 35 minutes

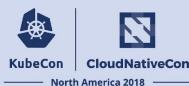

- History of the Project
- Why and What
- Project Overview
- Technology Overview
- Lessons Learned
- What's Next
- Q&A

# Cross-cloud CI Intro: History

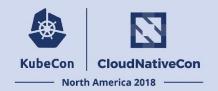

#### History and why the project exists:

The project started from as an idea in early 2016 to test the compatibility of Kubernetes versions on cloud providers along with applications running on those clusters.

This was before the K8s Conformance Group, Cluster API project and well before a GA version of kubeadm existed. At that time there were very few cloud providers offering K8s as a service, such as Google Kubernetes Engine (GKE).

#### Cross-cloud CI Intro: What is it?

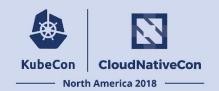

What? The Cross-cloud CI project consists of a composable base CI system, a status repository server and a dashboard.

The underlying CI testing system has 3 components (build pipeline, multi-cloud provisioner cross-cloud, cross-project) that continually validate the interoperability of each CNCF project for any commit on stable and head across all supported cloud providers.

The testing system can reuse artifacts from a project's existing CI system or generate new build artifacts. The status repository server collects the test results and the dashboard displays them.

# Goal: to target CNCF projects

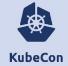

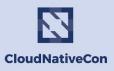

North America 2018

#### Graduated

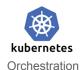

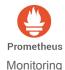

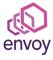

Service Mesh

**OPENTRACING** Distributed Tracing API

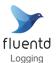

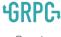

Remote Procedure Call

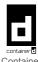

Container Container Runtime Runtime

Incubating

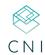

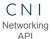

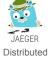

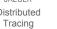

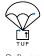

Software Update Spec

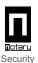

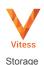

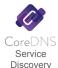

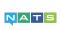

Messaging

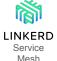

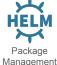

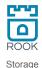

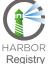

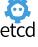

Distributed K/V

#### **SANDBOX**

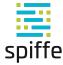

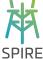

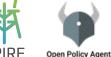

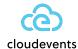

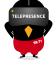

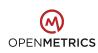

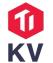

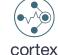

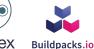

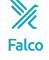

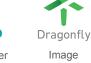

Distribution

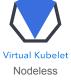

Tooling

Metrics Spec

Distributed K/V

Monitorina

Packaging Spec

Container Security

#### Cross-cloud CI Intro: cncf.ci

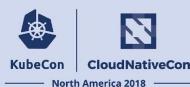

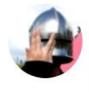

Sean Kerner @ #Kubecon @TechJournalist · 6h

How @CloudNativeFdn Is Growing the Cloud Landscape at #KubeCon

#CloudNativeCon

eweek.com/cloud/how-cncf...

CNCF started with one project (@kubernetesio) it now has 31 & @cra tells me that by 2020 there could be 60 projects!

### Goal: to target non-CNCF projects KubeCon

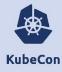

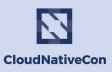

#### **Implemented**

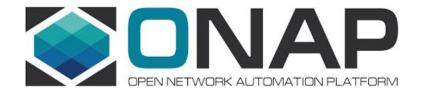

VULK COOP @KubeCon | Seattle, WA and 1 other Retweeted

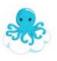

cross-cloud ci @crosscloudci · Mar 14

Attending @OpenNetSummit this month? Join us at the #CNCF booth #22 to experience @ONAP and @kubernetesio demoed together on cncf.ci. There's still time to register 💂

# Goal: to target public, bare metal & private clouds

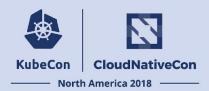

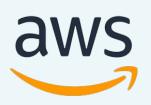

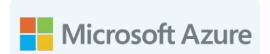

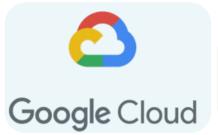

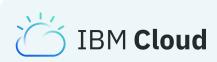

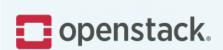

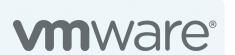

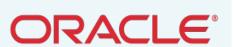

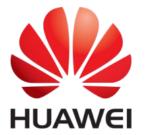

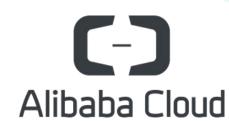

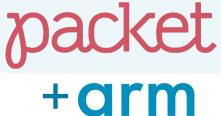

### CNCF CI Platform started (Feb 28, 2017)

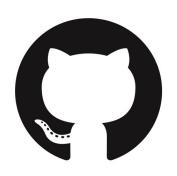

- Feb 1st, 2017: CNCF CI Goals posted to mailing list
- Feb 28, 2017: CI Platform started

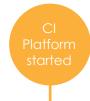

Feb 28

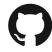

### CI Dashboard Greenlight (Sept 22nd, 2017)

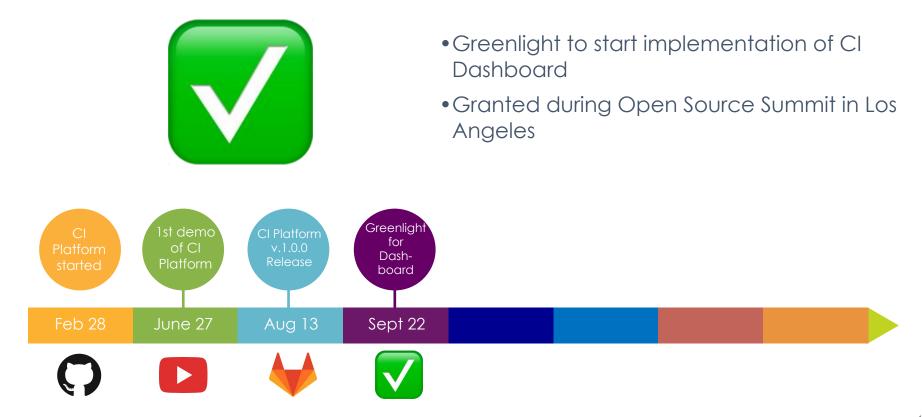

### Cncf.ci v1.0.0 Release (Jan 26th, 2018)

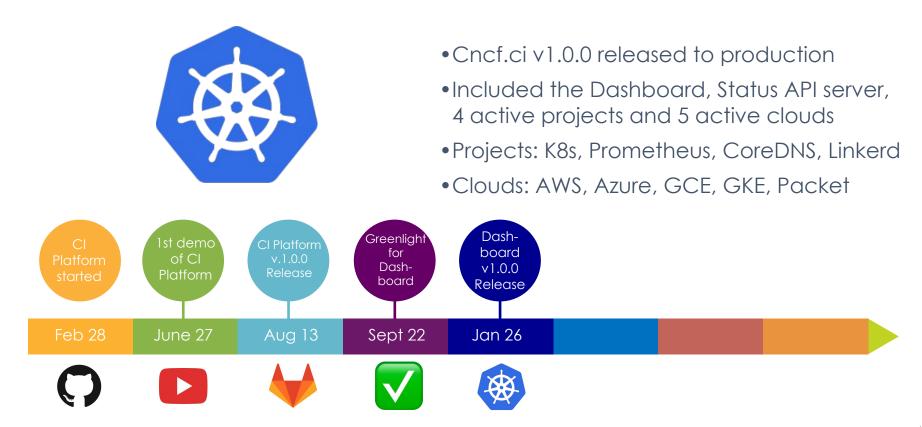

### Cncf.ci v1.1+ Releases (March, 2018)

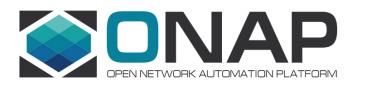

- Cncf.ci v1.1.0 released
  - Added Fluentd and IBM Cloud
- Cncf.ci v1.2.0 released
  - Added ONAP SO project
- Cncf.ci v1.3.0 released
  - Added OpenStack

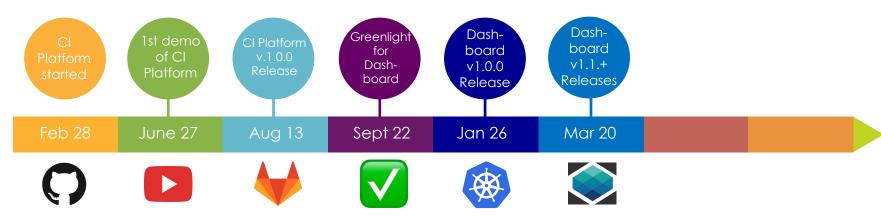

### Cncf.ci v1.5.0 Release (Sept 7, 2018)

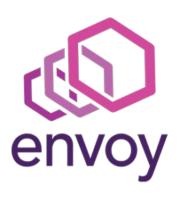

- Cncf.ci v1.5.0 released to production
- Added Envoy to projects

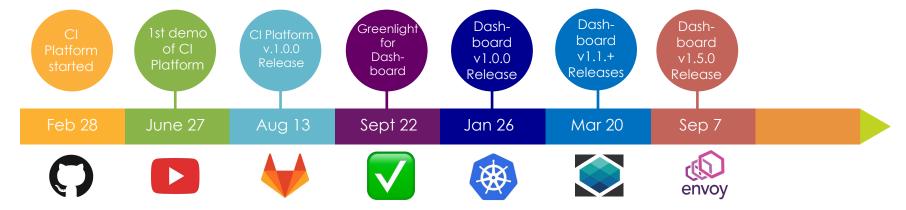

### Cncf.ci v1.6.0 Release (Oct 31, 2018)

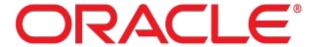

- Cncf.ci v1.6.0 released to production
- Added OCI to deployments

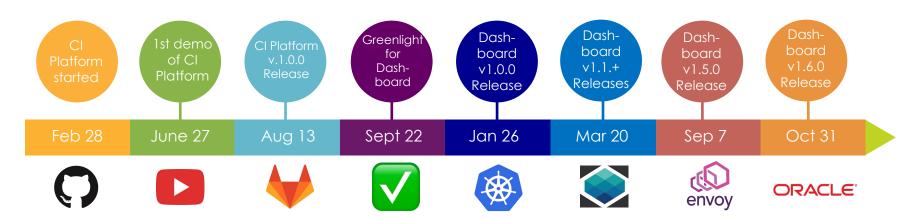

#### CI Status Dashboard Overview

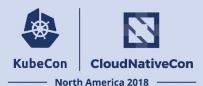

#### **CI Dashboard Overview:**

- Overview of cncf.ci
  - Shows status of 3 pipeline stages: Build, Provision and App Deployments
  - Refreshes at 3:00am Eastern Time every day
  - Supports dynamically adding/removing active clouds and projects
  - Clicking on Build status badge opens CI system build job URL
  - Clicking on Release Name opens project's GitHub commit URL
  - Clicking on Deployment status badge opens "provisioning/app-deploy" job
     URL

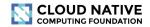

#### ② Last updated 16 hours ago

|          | Project               | Build   | Release        | Deployments      |         |                  |                  |                        |                  |                   |                                |
|----------|-----------------------|---------|----------------|------------------|---------|------------------|------------------|------------------------|------------------|-------------------|--------------------------------|
|          |                       | Status  | Stable<br>Head | AWS              | Azure   | GCE              | IBM Cloud        | Bare Metal<br>(Packet) | OpenStack        | VMware<br>vSphere | Oracle Cloud<br>Infrastructure |
|          | Kubernetes            | SUCCESS | v1.12.2        | SUCCESS          | SUCCESS | SUCCESS          | <b>⊘</b> success | <b>⊘</b> success       | SUCCESS          | SUCCESS           | SUCCESS                        |
| 8        | Orchestration         | SUCCESS | dde084f        | SUCCESS          | SUCCESS | SUCCESS          | <b>⊘</b> success | Success                | Success          | SUCCESS           | SUCCESS                        |
|          | Prometheus            | SUCCESS | v2.4.3         | SUCCESS          | SUCCESS | SUCCESS          | <b>⊘</b> success | <b>⊘</b> success       | <b>⊘</b> success | <b>⊘</b> success  | SUCCESS                        |
| $\Theta$ | Monitoring            | SUCCESS | 8b91d39        | SUCCESS          | SUCCESS | <b>⊗</b> success | <b>⊘</b> success | SUCCESS                | SUCCESS          | SUCCESS           | SUCCESS                        |
|          | CoreDNS               | SUCCESS | v1.2.5         | SUCCESS          | SUCCESS | SUCCESS          | Success          | <b>⊘</b> success       | Success          | SUCCESS           | SUCCESS                        |
|          | Service Discovery     | SUCCESS | 95c9e14        | <b>⊘</b> success | SUCCESS | <b>⊘</b> success | <b>⊘</b> success | <b>⊘</b> success       | SUCCESS          | SUCCESS           | SUCCESS                        |
|          | Fluentd               | SUCCESS | v1.2.6         | SUCCESS          | SUCCESS | SUCCESS          | success          | <b>⊘</b> success       | SUCCESS          | Success           | SUCCESS                        |
|          | Logging               | SUCCESS | 3dabdc5        | SUCCESS          | SUCCESS | SUCCESS          | <b>⊘</b> success | <b>⊘</b> success       | SUCCESS          | Success           | SUCCESS                        |
| ~~       | Linkerd               | SUCCESS | 1.5.1          | SUCCESS          | SUCCESS | SUCCESS          | <b>⊘</b> success | SUCCESS                | <b>⊘</b> success | SUCCESS           | SUCCESS                        |
|          | Service Mesh          | SUCCESS | 36dc2c9        | Success          | SUCCESS | <b>⊘</b> success | <b>⊘</b> success | <b>⊘</b> success       | SUCCESS          | SUCCESS           | SUCCESS                        |
|          | Envoy                 | SUCCESS | v1.8.0         | Success          | SUCCESS | Success          | <b>⊘</b> success | Success                | SUCCESS          | SUCCESS           | SUCCESS                        |
| Œ        | Envoy<br>Service Mesh | SUCCESS | 0ebe247        | SUCCESS          | SUCCESS | SUCCESS          | <b>⊘</b> success | <b>⊘</b> success       | <b>⊘</b> success | Success           | Success                        |
|          | ONAP _                | SUCCESS | v1.1.1         | SUCCESS          | SUCCESS | <b>⊘</b> success | <b>⊘</b> success | SUCCESS                | SUCCESS          | SUCCESS           | SUCCESS                        |
|          | Network Automatic     | SUCCESS | 9a3841e        | Success          | SUCCESS | <b>⊘</b> success | success          | <b>⊘</b> success       | SUCCESS          | SUCCESS           | SUCCESS                        |
|          |                       |         |                |                  |         |                  |                  |                        |                  |                   |                                |

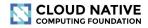

O Last updated 16 hours ago

| Project               | Build            | Release        | Deployments | ;       |         |           |                        |                  |                   |                                |
|-----------------------|------------------|----------------|-------------|---------|---------|-----------|------------------------|------------------|-------------------|--------------------------------|
|                       | Status           | Stable<br>Head | AWS         | Azure   | GCE     | IBM Cloud | Bare Metal<br>(Packet) | OpenStack        | VMware<br>vSphere | Oracle Cloud<br>Infrastructure |
| Kubernetes            | <b>⊘</b> success | v1.12.2        | SUCCESS     | SUCCESS | SUCCESS | SUCCESS   | SUCCESS                | SUCCESS          | SUCCESS           | SUCCESS                        |
| Orchestration         | <b>⊘</b> SUCCESS | dde084f        | SUCCESS     | SUCCESS | SUCCESS | SUCCESS   | SUCCESS                | Success          | SUCCESS           | SUCCESS                        |
| Prometheus            | <b>⊘</b> SUCCESS | v2.4.3         | SUCCESS     | SUCCESS | SUCCESS | SUCCESS   | SUCCESS                | <b>⊘</b> success | SUCCESS           | SUCCESS                        |
| Monitoring            | <b>⊘</b> SUCCESS | 8b91d39        | SUCCESS     | SUCCESS | SUCCESS | SUCCESS   | SUCCESS                | Success          | SUCCESS           | SUCCESS                        |
| CoreDNS               | SUCCESS          | v1.2.5         | Success     | SUCCESS | SUCCESS | SUCCESS   | SUCCESS                | SUCCESS          | SUCCESS           | SUCCESS                        |
| Service Discovery     | <b>⊘</b> SUCCESS | 95c9e14        | SUCCESS     | SUCCESS | SUCCESS | SUCCESS   | SUCCESS                | SUCCESS          | SUCCESS           | SUCCESS                        |
| Fluentd _             | SUCCESS          | v1.2.6         | Success     | SUCCESS | SUCCESS | Success   | SUCCESS                | SUCCESS          | SUCCESS           | SUCCESS                        |
| Logging               | SUCCESS          | 3dabdc5        | Success     | SUCCESS | Success | Success   | SUCCESS                | SUCCESS          | SUCCESS           | SUCCESS                        |
| Linkerd _             | SUCCESS          | 1.5.1          | SUCCESS     | SUCCESS | SUCCESS | SUCCESS   | SUCCESS                | Success          | SUCCESS           | SUCCESS                        |
| Service Mesh          | SUCCESS          | 36dc2c9        | Success     | SUCCESS | Success | Success   | SUCCESS                | SUCCESS          | SUCCESS           | SUCCESS                        |
| Envoy<br>Sonice Mach  | SUCCESS          | v1.8.0         | SUCCESS     | SUCCESS | SUCCESS | SUCCESS   | SUCCESS                | SUCCESS          | SUCCESS           | SUCCESS                        |
| Service Mesh          | <b>⊘</b> success | 0ebe247        | SUCCESS     | SUCCESS | SUCCESS | SUCCESS   | SUCCESS                | Success          | SUCCESS           | SUCCESS                        |
| ONAP _                | SUCCESS          | v1.1.1         | SUCCESS     | SUCCESS | SUCCESS | SUCCESS   | SUCCESS                | SUCCESS          | SUCCESS           | SUCCESS                        |
| Network Automatic     | <b>⊘</b> success | 9a3841e        | Success     | SUCCESS | SUCCESS | SUCCESS   | SUCCESS                | Success          | SUCCESS           | SUCCESS                        |
| Created for CNCF by C | Cross-Cloud CI   |                |             |         |         |           |                        | 0 1              | / I⊠ Ini Re       | port bug                       |

1. Build projects from source

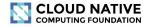

O Last updated 16 hours ago

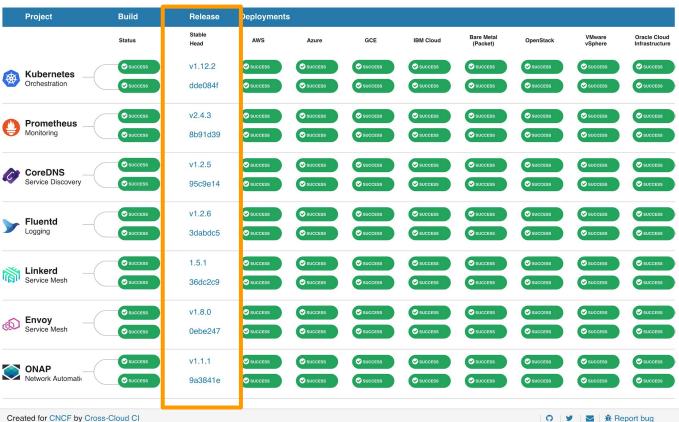

1. Build projects from source

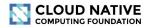

#### ① Last updated 16 hours ago

|          | Project           | Build   | Release        | Deployments      | 0       |                  |           |                        |                  |                   |                                |
|----------|-------------------|---------|----------------|------------------|---------|------------------|-----------|------------------------|------------------|-------------------|--------------------------------|
|          |                   | Status  | Stable<br>Head | AWS              | Azure   | GCE              | IBM Cloud | Bare Metal<br>(Packet) | OpenStack        | VMware<br>vSphere | Oracle Cloud<br>Infrastructure |
|          | Kubernetes        | SUCCESS | v1.12.2        | SUCCESS          | SUCCESS | SUCCESS          | SUCCESS   | SUCCESS                | SUCCESS          | SUCCESS           | <b>⊘</b> success               |
| ***      | Orchestration     | SUCCESS | dde084f        | SUCCESS          | SUCCESS | SUCCESS          | SUCCESS   | SUCCESS                | SUCCESS          | SUCCESS           | SUCCESS                        |
|          | Prometheus        | SUCCESS | v2.4.3         | SUCCESS          | SUCCESS | SUCCESS          | SUCCESS   | SUCCESS                | SUCCESS          | SUCCESS           | <b>⊘</b> success               |
| $\Theta$ | Monitoring        | SUCCESS | 8b91d39        | SUCCESS          | SUCCESS | SUCCESS          | SUCCESS   | <b>⊘</b> success       | <b>⊘</b> success | SUCCESS           | SUCCESS                        |
|          | CoreDNS           | SUCCESS | v1.2.5         | SUCCESS          | SUCCESS | <b>⊘</b> success | SUCCESS   | SUCCESS                | <b>⊘</b> success | SUCCESS           | SUCCESS                        |
|          | Service Discovery | SUCCESS | 95c9e14        | <b>⊘</b> success | SUCCESS | Success          | SUCCESS   | SUCCESS                | SUCCESS          | SUCCESS           | SUCCESS                        |
|          | Fluentd           | SUCCESS | v1.2.6         | SUCCESS          | SUCCESS | SUCCESS          | SUCCESS   | SUCCESS                | SUCCESS          | SUCCESS           | <b>⊘</b> success               |
|          | Logging           | SUCCESS | 3dabdc5        | SUCCESS          | SUCCESS | SUCCESS          | SUCCESS   | SUCCESS                | <b>⊘</b> success | SUCCESS           | SUCCESS                        |
|          | Linkerd           | SUCCESS | 1.5.1          | SUCCESS          | SUCCESS | SUCCESS          | SUCCESS   | SUCCESS                | SUCCESS          | SUCCESS           | <b>⊘</b> success               |
| IMI      | Service Mesh      | SUCCESS | 36dc2c9        | SUCCESS          | SUCCESS | <b>⊘</b> success | SUCCESS   | SUCCESS                | SUCCESS          | SUCCESS           | SUCCESS                        |
|          | Envoy             | SUCCESS | v1.8.0         | SUCCESS          | SUCCESS | SUCCESS          | SUCCESS   | SUCCESS                | SUCCESS          | SUCCESS           | SUCCESS                        |
| Œ        | Service Mesh      | SUCCESS | 0ebe247        | SUCCESS          | SUCCESS | Success          | SUCCESS   | <b>⊘</b> success       | SUCCESS          | SUCCESS           | <b>⊘</b> success               |
|          | ONAP              | SUCCESS | v1.1.1         | SUCCESS          | SUCCESS | SUCCESS          | SUCCESS   | SUCCESS                | SUCCESS          | SUCCESS           | SUCCESS                        |
|          | Network Automatic | SUCCESS | 9a3841e        | SUCCESS          | SUCCESS | SUCCESS          | SUCCESS   | SUCCESS                | SUCCESS          | SUCCESS           | Success                        |
|          |                   |         |                |                  |         |                  |           |                        |                  |                   |                                |

# 2. Provision w/ cross-cloud

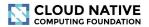

#### ② Last updated 16 hours ago

|          | Project                   | Build            | Release        | Deployments |         |         |           |                        |           |                   |                                |
|----------|---------------------------|------------------|----------------|-------------|---------|---------|-----------|------------------------|-----------|-------------------|--------------------------------|
|          |                           | Status           | Stable<br>Head | AWS         | Azure   | GCE     | IBM Cloud | Bare Metal<br>(Packet) | OpenStack | VMware<br>vSphere | Oracle Cloud<br>Infrastructure |
| *        | Kubernetes                | <b>⊘</b> success | v1.12.2        | SUCCESS     | SUCCESS | SUCCESS | SUCCESS   | SUCCESS                | SUCCESS   | SUCCESS           | SUCCESS                        |
|          | Orchestration             | SUCCESS          | dde084f        | SUCCESS     | SUCCESS | SUCCESS | SUCCESS   | SUCCESS                | SUCCESS   | SUCCESS           | SUCCESS                        |
|          | Prometheus                | SUCCESS          | v2.4.3         | SUCCESS     | SUCCESS | SUCCESS | SUCCESS   | SUCCESS                | SUCCESS   | SUCCESS           | SUCCESS                        |
| θ        | Monitoring                | SUCCESS          | 8b91d39        | SUCCESS     | SUCCESS | SUCCESS | SUCCESS   | SUCCESS                | SUCCESS   | SUCCESS           | SUCCESS                        |
|          | CoreDNS                   | SUCCESS          | v1.2.5         | Success     | SUCCESS | SUCCESS | SUCCESS   | SUCCESS                | SUCCESS   | SUCCESS           | SUCCESS                        |
|          | Service Discovery         | SUCCESS          | 95c9e14        | SUCCESS     | SUCCESS | SUCCESS | SUCCESS   | SUCCESS                | SUCCESS   | SUCCESS           | SUCCESS                        |
|          | Fluentd                   | <b>⊘</b> success | v1.2.6         | Success     | SUCCESS | SUCCESS | SUCCESS   | SUCCESS                | SUCCESS   | SUCCESS           | SUCCESS                        |
|          | Logging                   | SUCCESS          | 3dabdc5        | Success     | SUCCESS | SUCCESS | SUCCESS   | SUCCESS                | SUCCESS   | SUCCESS           | SUCCESS                        |
|          | Linkerd<br>Service Mesh   | SUCCESS          | 1.5.1          | SUCCESS     | SUCCESS | SUCCESS | SUCCESS   | SUCCESS                | SUCCESS   | SUCCESS           | SUCCESS                        |
|          | Service Mesii             | SUCCESS          | 36dc2c9        | SUCCESS     | SUCCESS | SUCCESS | SUCCESS   | SUCCESS                | SUCCESS   | SUCCESS           | SUCCESS                        |
| <b>©</b> | Envoy<br>Service Mesh     | SUCCESS          | v1.8.0         | SUCCESS     | SUCCESS | SUCCESS | SUCCESS   | SUCCESS                | SUCCESS   | SUCCESS           | SUCCESS                        |
|          | Service Intestr           | SUCCESS          | 0ebe247        | SUCCESS     | SUCCESS | SUCCESS | SUCCESS   | SUCCESS                | SUCCESS   | SUCCESS           | SUCCESS                        |
|          | ONAP<br>Notwork Automotic | Success          | v1.1.1         | SUCCESS     | SUCCESS | SUCCESS | SUCCESS   | SUCCESS                | SUCCESS   | SUCCESS           | SUCCESS                        |
| Ÿ        | Network Automatic         | SUCCESS          | 9a3841e        | SUCCESS     | SUCCESS | SUCCESS | SUCCESS   | SUCCESS                | SUCCESS   | SUCCESS           | SUCCESS                        |

# 3. Deploy w/ cross-project

# CI Status: Sometimes things fail

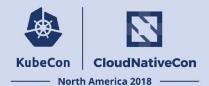

- See dashboard snapshot
  - o From Monday, December 10, 2018

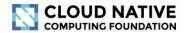

#### ① Last updated 18 hours ago

| Project                | Build            | Release        | Deployments |          |                  |                  |                        |                 |                   |                                |
|------------------------|------------------|----------------|-------------|----------|------------------|------------------|------------------------|-----------------|-------------------|--------------------------------|
|                        | Status           | Stable<br>Head | AWS         | Azure —— | GCE              | IBM Cloud        | Bare Metal<br>(Packet) | OpenStack ——    | VMware<br>vSphere | Oracle Cloud<br>Infrastructure |
| <b>⊗</b> Kubernetes    | <b>⊘</b> success | v1.12.2        | SUCCESS     | SUCCESS  | <b>●</b> FAILED  | SUCCESS          | 1 FAILED               | Success         | <b>⊘</b> success  | 1 FAILED                       |
| Orchestration Vicinity | SUCCESS          | 27fca55        | SUCCESS     | • FAILED | SUCCESS          | <b>⊘</b> success | 1 FAILED               | SUCCESS         | SUCCESS           | • FAILED                       |
| Prometheus             | <b>⊘</b> success | v2.4.3         | SUCCESS     | SUCCESS  | SUCCESS          | SUCCESS          | 1 FAILED               | 1 FAILED        | <b>⊘</b> success  | 1 FAILED                       |
| Monitoring             | 1 FAILED         | 56cda56        | Ø N/A       | Ø N/A    | Ø N/A            | Ø N/A            | Ø N/A                  | Ø N/A           | Ø N/A             | Ø N/A                          |
| CoreDNS                | <b>⊘</b> success | v1.2.5         | SUCCESS     | SUCCESS  | <b>⊘</b> success | SUCCESS          | 1 FAILED               | () FAILED       | SUCCESS           | 1 FAILED                       |
| Service Discovery      | <b>⊘</b> success | 95c9e14        | SUCCESS     | • FAILED | SUCCESS          | SUCCESS          | 1 FAILED               | 1 FAILED        | Success           | 1 FAILED                       |
| Fluentd                | <b>●</b> FAILED  | v1.2.6         | SUCCESS     | SUCCESS  | <b>⊘</b> success | SUCCESS          | 1 FAILED               | <b>Q</b> FAILED | Success           | 1 FAILED                       |
| Logging                | <b>●</b> FAILED  | c037e41        | SUCCESS     | • FAILED | SUCCESS          | SUCCESS          | • FAILED               | 1 FAILED        | SUCCESS           | 1 FAILED                       |
| <b> ≪</b> Linkerd      | Success          | 1.5.1          | SUCCESS     | SUCCESS  | SUCCESS          | SUCCESS          | 1 FAILED               | 1 FAILED        | <b>●</b> FAILED   | 1 FAILED                       |
| Service Mesh           | 1 FAILED         | 68b200b        | Ø N/A       | Ø N/A    | Ø N/A            | Ø N/A            | Ø N/A                  | Ø N/A           | Ø N/A             | Ø N/A                          |

### **Project Configuration**

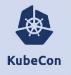

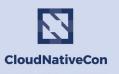

North America 2018 -

```
envoy:
      order: 6
      active: true
      logo_url: "https://raw.githubusercontent.com/cncf/artwork/ab42c9591f6e0fdccc62c7b88f353d3fdc825734/envoy/icon/cd
   lor/envov-icon-color.png"
      display_name: Envoy
      sub_title: Service Mesh
      gitlab_name: envoy
      project_url: "https://github.com/envoyproxy/envoy"
      repository_url: "https://github.com/envoyproxy/envoy"
173
      timeout: 2100
      stable ref: "v1.7.1"
      head ref: "master"
      stable_chart: "stable"
      head chart: "stable"
      app_layer: true
unix ∜utf-8 ∜yaml
line less: before #1 21 seconds ago
```

### Cloud Configuration

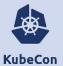

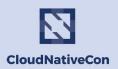

North America 2018

```
[tmux: 0]@dev.vulk.co: vim
                                                                                                            體⊕≯≧
        - "container"
         - "compile"
18 clouds:
19 aws:
       active: true
       display_name: AWS
      order: 1
     azure:
      active: true
      display_name: Azure
      order: 2
    gce:
      active: true
      display_name: GCE
      order: 3
     gke:
      active: false
      display_name: GKE
      order: 4
     ibmcloud:
      active: true
      display_name: IBM Cloud
      order: 6
    packet:
       active: true
      display_name: Bare Metal (Packet)
      order: 8
unix $\forall unix $\forall \text{10% } \at\ \forall \text{19:1}
```

### Refresh triggered

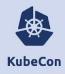

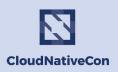

North America 2018

```
Cross-Cloud CI Trigger Client"
*Quick start => type default connect*
To use defaults and get a client run: default_connect
 @tc is the trigger client.
  @c is the ciservice client (also @tc.ciservice)
  => Use @c as outlined in docs/usage_from_irb.mkd
## Manual setup
To change the data store, set the @store_file variable to use a differnt store file (default: db/datastore-<CR
CI_ENV>.yml)
Trigger client can be created with @tc = CrossCloudCi::TriggerClient.new({store_file: @store_file})
Ci service client is available as @tc.ciservice and @c
Set debugging level with @tc.logger.level and @tc.ciservice.logger.level
## Type trigger_help for more
Environment: prod
2.1.7:001 > default connect
I, [2018-10-19T14:35:08.332855 #21176] INFO -- : [CiService] Loading active projects
I, [2018-10-19T14:35:08.332985 #21176] INFO -- : [CiService] Loading GitLab project data
  [2018-10-19T14:35:11.130718 #21176] INFO -- : [CiService] Creating data mappings
  [2018-10-19T14:35:11.131012 #21176] INFO -- : [TriggerClient] Dashboard API: devapi.cncf.ci
```

# **Testing System Overview**

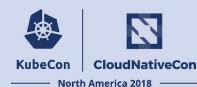

- Build Pipeline per project (optional, can use project's build artifacts)
- Cloud Provisioning Pipeline (cross-cloud)
- App Deployment Pipeline (cross-project)

# Build Pipeline Stage

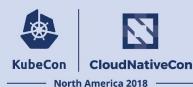

- 1. Build: Compile binaries and e2e tests
- 2. Package: Create containers, create artifact pinning config and push to registry
- 3. Update-Dashboard: Update build status badges

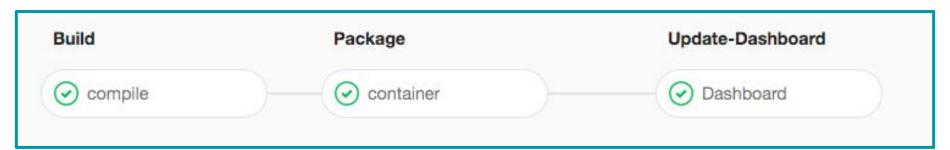

# Cloud Provisioning Pipeline Stage

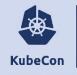

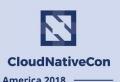

- 1. Build: Prepare provisioning software from the cross-cloud project
- 2. Artifacts: Collect K8s artifact pinnings from the previous K8s builds
- 3. Cross-Cloud: Deploy K8s onto each cloud using cross-cloud provisioner
- 4. Update-Dashboard: Update deployment badges

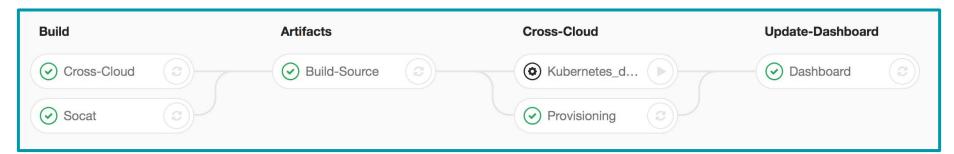

# App Deployment Pipeline Stage

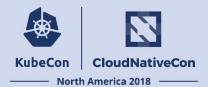

- 1. Artifacts: Collect project artifact pinnings from the previous build stages
- 2. Cross-Project: Use Helm charts to deploy each project
- **3. End-to-End:** Run e2e tests for each project
- 4. Dashboard-Update: Update deployment status badges

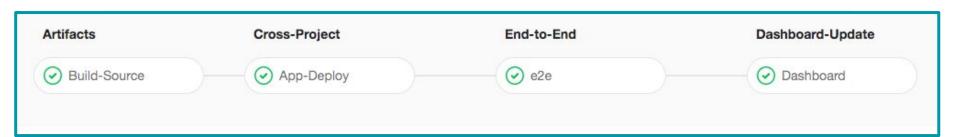

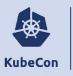

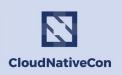

- North America 2018 -

# **Technology Overview**

# CI System Technology Overview

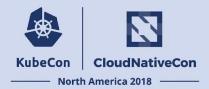

- Unified CI/CD platform: GitLab
- Cross-cloud provisioning: Terraform, Cloud-init, and per cloud K8s configuration
- App deployments: K8s manifest management with Helm
- **E2e tests:** Custom containers + Helm
- Automated builds and deployments: Git + per project yaml configuration

# Dashboard Technology Overview

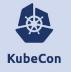

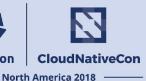

- Frontend: Vue.js
- Status repository: Elixir and Erlang
- Automated builds and deployments: Git + per project yaml configuration

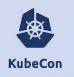

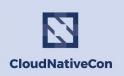

North America 2018 -

#### **Lessons Learned**

#### **Lessons Learned**

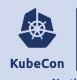

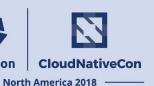

#### Starting with the end-user interface is advised

- Serve one audience as your focus
- Simplify what you are communicating
- Graceful failures in the Web UI

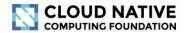

#### ① Last updated 18 hours ago

| Proje   | ect          | Build           | Release | Deployments      |           |           |           |                        |                 |                   |                                |
|---------|--------------|-----------------|---------|------------------|-----------|-----------|-----------|------------------------|-----------------|-------------------|--------------------------------|
|         |              | Status          | Stable  | AWS              | Azure     | GCE       | IBM Cloud | Bare Metal<br>(Packet) | OpenStack ——    | VMware<br>vSphere | Oracle Cloud<br>Infrastructure |
| Kube    | ernetes      | SUCCESS         | v1.12.2 | SUCCESS          | SUCCESS   | () FAILED | SUCCESS   | 1 FAILED               | SUCCESS         | SUCCESS           | 1 FAILED                       |
| Orches  | estration    | SUCCESS         | 27fca55 | SUCCESS          | () FAILED | SUCCESS   | SUCCESS   | () FAILED              | SUCCESS         | SUCCESS           | 1 FAILED                       |
| Prom    | metheus      | SUCCESS         | v2.4.3  | <b>⊘</b> success | SUCCESS   | SUCCESS   | SUCCESS   | 1 FAILED               | • FAILED        | SUCCESS           | 1 FAILED                       |
| Monito  | oring        | • FAILED        | 56cda56 | Ø N/A            | Ø N/A     | Ø N/A     | Ø N/A     | Ø N/A                  | Ø N/A           | Ø N/A             | Ø N/A                          |
|         | eDNS         | SUCCESS         | v1.2.5  | <b>⊘</b> success | SUCCESS   | SUCCESS:  | SUCCESS   | <b>●</b> FAILED        | <b>●</b> FAILED | SUCCESS           | 1 FAILED                       |
| Service | ce Discovery | SUCCESS         | 95c9e14 | SUCCESS          | 1 FAILED  | SUCCESS   | SUCCESS   | 1 FAILED               | () FAILED       | SUCCESS           | 1 FAILED                       |
| ► Fluer | entd _       | • FAILED        | v1.2.6  | SUCCESS          | SUCCESS   | SUCCESS   | SUCCESS   | 1 FAILED               | • FAILED        | SUCCESS           | 1 FAILED                       |
| Loggin  |              | <b>●</b> FAILED | c037e41 | SUCCESS          | • FAILED  | SUCCESS   | SUCCESS   | • FAILED               | () FAILED       | SUCCESS           | FAILED                         |
| inke    | xerd         | SUCCESS         | 1.5.1   | <b>⊘</b> success | SUCCESS   | SUCCESS   | SUCCESS   | 1 FAILED               | • FAILED        | 1 FAILED          | 1 FAILED                       |
| Service | ce Mesh      | 1 FAILED        | 68b200b | Ø N/A            | Ø N/A     | Ø N/A     | Ø N/A     | Ø N/A                  | Ø N/A           | Ø N/A             | Ø N/A                          |

### **Lessons Learned**

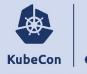

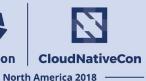

#### Don't start tightly coupled to an existing CI platform

- API, pipeline, event hooks
- Mixing CI for the software components with implementation
- Supporting existing project CI systems

### Lessons Learned

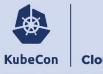

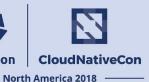

#### Design for projects and cloud providers to help from the start

- The entire system should be reproducible by others
- Support composable portions from the start (eg. kubeadm)

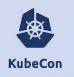

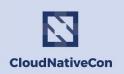

North America 2018

## What's Next?

### What's next for Cross-cloud CI?

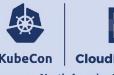

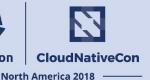

#### **Cross-Group Collaboration:**

- OpenCI community
- OPNfy collaboration
- Network Service Mesh collaboration
- Gathering feedback from End Users, CNCF Projects and K8s Community on next iteration of cncf.ci Status Dashboard

## What's next for Cross-cloud CI?

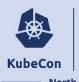

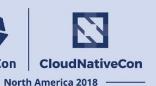

### **Adding More CNCF Projects:**

- Jaeger
- Notary
- Vitess
- etc

### What's next for Cross-cloud CI?

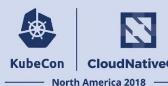

#### **Adding New Features:**

- Automate project release updates
- API for history of builds, deployments and end-to-end tests
- Rollback to previous working release
- Integrate with other test platforms
- New screens TBD: Per Project, Per Deployment, etc.

# **Upcoming Events**

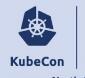

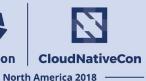

#### **CNCF Cross-cloud CI Deep Dive** at KubeCon North America 2018

- Day: Wednesday, December 12
- Time: 10:50am 11:25am Pacific Time
- Location: <u>Tahoma 5 @ TCC</u> The Conference Center (TCC)

#### **CI WG Public Meetings**

- Day: 4th Tuesday of month
- Time: 11:00am Pacific Time (US and Canada)
- Location: <a href="https://zoom.us">https://zoom.us</a>

### How to Collaborate

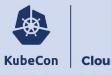

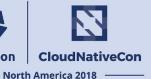

- Attend CI WG meetings:
  - https://github.com/cncf/wg-ci
- **Subscribe to the CNCF CI public mailing list:** 
  - https://lists.cncf.io/g/cncf-ci-public
- Create issues on GitHub:
  - https://github.com/crosscloudci/crosscloudci/issues

### Connect with the team

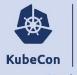

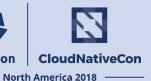

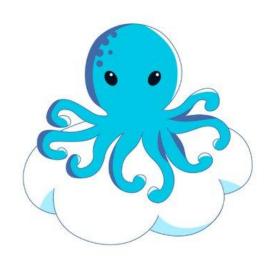

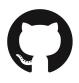

@crosscloudci

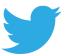

@crosscloudci

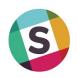

#cncf-ci slack channel

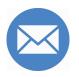

crosscloudci@vulk.coop

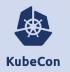

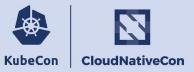

----- North America 2018 -----

# Thank you for your feedback!

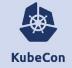

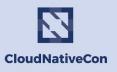

North America 2018 -

- W. Watson
  @wavell
- Lucina Stricko
   @lixuna
- Denver Williams
   @denverwilliams
- Taylor Carpenter <a href="mailto:otaylor"><u>@taylor</u></a>

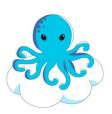

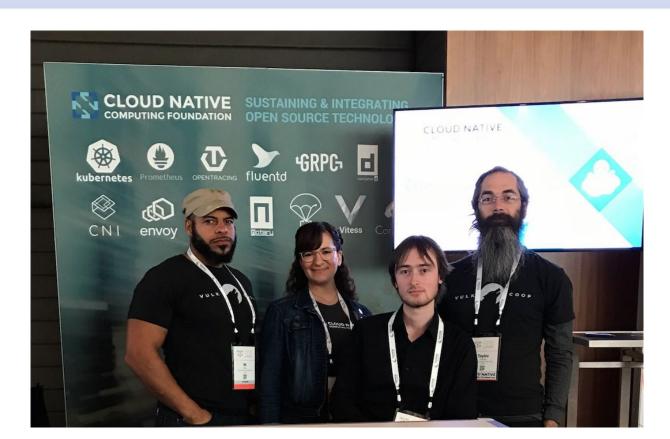

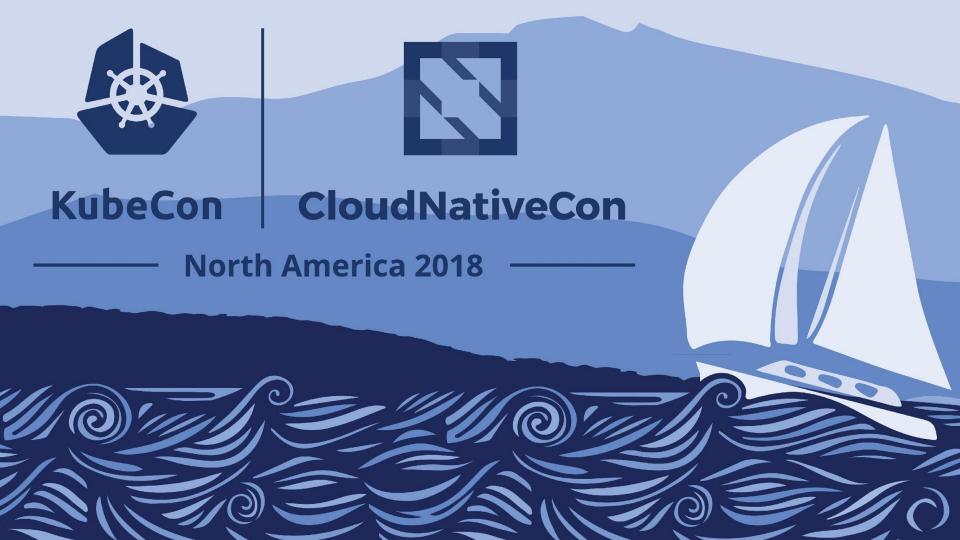